#### **COMPUTER PALS FOR SENIORS TURRAMURRA INC.**

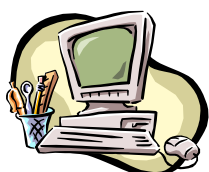

PO Box 66, Turramurra, NSW 2074. **Newsletter No. 57: May - June 2008** Computer Room Tel. No. 9983 0774  $(11 \text{ am} - 4 \text{ pm})$ *Turramurra Computer Pals is supported by Microsoft*

*An elderly woman decided to prepare her will and told her preacher of two final requests. First, she wanted to be cremated, and second, she wanted her ashes scattered over Coles. "Coles?" the preacher exclaimed. "Why Coles?" "Then I will be sure my daughters visit me twice a week".*

The Annual General Meeting has now 'been and gone', and we can now get on with running the club again, and hopefully everyone will enjoy the courses they undertake and gain a real benefit from their membership. Well over one hundred members attended the AGM, and gave resounding support for the Club management and how the Club has developed over the years.

Ken Tribe had been nominated, and had accepted, the role of Chairman for the election of Management Committee members. A vote of thanks was extended for all his work within the Club, especially in developing and gaining approval of the Dept of Fair Trading of the Club's Constitution.

In accordance with Clause 14 (1) (b) of the Constitution, the Club's Management Committee has agreed that the number of Committee members be seven. When required, members with specialist roles in the Club will be invited to attend meetings. The following people were elected:

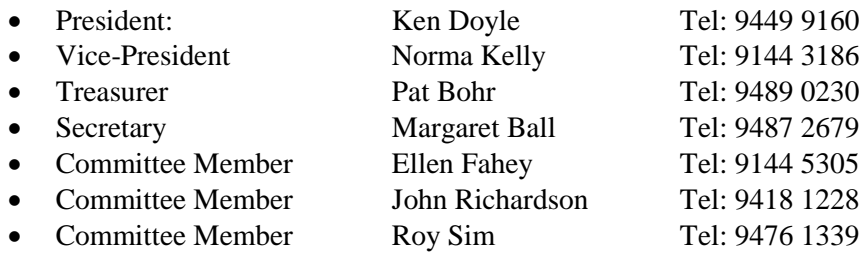

The many letters of interest and support for the future of the Club have really been appreciated. The Club wants to re-affirm that it is not just concentrating on the introductory aspects of computing, and the courses below are usually conducted on the following days:

**Introduction to Computing:** Monday, Tuesday, Thursday, Friday (six weeks) **Working With Word:** Monday, Wednesday, Friday (four weeks) **Mastering Word:** Monday, Wednesday, Thursday (six weeks) **Internet/Email:** Tuesday mornings and Friday afternoons, further times expected shortly **Introduction to Publisher:** Thursday mornings (five weeks) **Introduction to Excel:** Tuesday afternoons (six weeks) **Introduction to Graphics:** Wednesday and Friday afternoons (six weeks) A course on **Digital Photography** will commence within the next few weeks.

The days for Introduction to Computing, Working With Word and Mastering Word are an indication only. The number of courses in each subject is dependent on the waiting lists and the availability of tutors.

If you have not already done so, please come to the club rooms and place your name on the course you wish to undertake, or if they are full, place your name down on the waiting list.

A Course on Office 2007 will be arranged as soon there are sufficient members who have the program on their computers.

### **WORKSHOPS: Thursdays 8th May and 12 June, 1 – 4 pm.**

These workshops are held on the second Thursday of each month, and are an excellent chance to have some queries answered on a one-to-one basis, and meet some of the other tutors.

# **GENERAL MEETINGS – 2 pm THURSDAY 22 May (Speaker: Jo Harris on Genealogy, following on from her interesting talk last July)**

## **THURSDAY 26 June: Invited school students for information on The New Technologies**

# Valley R

## **VOLUNTEERS PLEASE !!!**

- Our Course Coordinator, Nita Garwood, needs some help. Just occasionally Nita requires some help with the task of coordinating and phoning students. It is not 'full time' by any degree – if you are able to assist in this way, please contact either Nita herself on 9498 3714, or Margaret Ball.
- Is there anyone out there who can put together some course manual stands? Mark Matuschka kindly made the original stands that we use each day, and is unable to carry on doing this task for us. He has quite a lot of the materials, and we would like to hear from some handy person who would be able to finish off making these stands for us. Please contact Margaret Ball, 9487 2679.

#### **HANDY HINTS:**

**Tidy up your PC.** Each time you visit a new website, content is stored in your Temporary Internet Files folder. It can make surfing the web slower and takes up space on the hard drive. In Internet Explorer click on Tools, Internet Options. Under Temporary Internet Files, click on Delete Files. This should speed everything up.

#### **Mousing versus keyboard:**

Before mouses (mice!!) were invented, we had no option but to use keyboard actions to give our computers appropriate instructions. Mouses are easy to use and so we tend to just use the mouse without thinking of the keyboard options. Some keyboard options, or shortcuts, are quite useful – we just have to remember what and where they are! Here are some that may be useful:

- To make a thin continuous line across a page: Hit 3 'hyphens', then Enter.
- To make a slightly thicker continuous line: Hit 3 'underscores', then Enter.
- To make a fancier thick line with lighter lines above and below: Hit 3 'equals', then Enter
- To make a repeated series of dotted lines: Hit 3 'asterisks', then Enter.
- **If you wish to use an alternative word to the one you have entered, have your insertion point on the word, open** the Thesaurus by hitting  $\text{Shift} + \text{F7}$  and follow the screen instructions.
- To increase font size quickly: Hit Control + Shift + >.
- To decrease font size quickly: Hit Control + Shift +  $\lt$ .

#### **SOME INTERESTING WEBSITES:**

#### [www.lexplore.com](http://www.lexplore.com/)

This site is dedicated to meeting the needs of every adventure traveller and simply logging on is enough to give you itchy feet. It's a world-class information site that has all the hallmarks of being put together by people who have actually been there. Naturally, they also want you to book through them.

[www.healthinsite.com.au/topics.Travel\\_Health\\_and\\_Safety](http://www.healthinsite.com.au/topics.Travel_Health_and_Safety) 

The general problem with researching health issues online is that the information can be dubious at best and dangerously wrong at worst. Heath Insite is the Federal Government's health advice portal. All the information has been reviewed by an expert committee and can therefore be trusted. The travel section is comprehensive. [www.downloadgame.com,](http://www.downloadgame.com/) or [www.alldownloadgames.com.](http://www.alldownloadgames.com/) Many classic board games such as Scrabble, Backgammon and Monopoly are available online. You can play against the computer or human players. Better than the slash 'em and shoot 'em games the grandkids play!!!

#### *A few things to ponder:*

*My memory is not as sharp as it used to be. Also, my memory is not as sharp as it used to be. To prevent sagging – just eat till the wrinkles fill out. Always remember – you don't stop laughing because you grow old, you grow old because you stop laughing.*

**All All All**